**Photoshop CC 2014 Keygen [Mac/Win] [Updated-2022]**

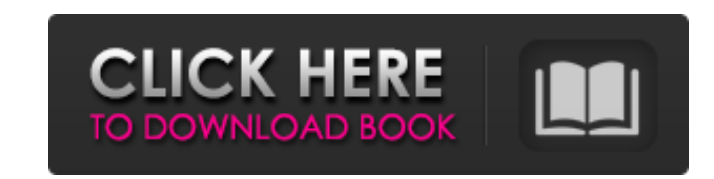

# **Photoshop CC 2014 Crack+ Keygen For (LifeTime) Free Download**

If you want to start experimenting with an editing program with a variety of special-effects filters, I recommend using the GIMP. It works just as well as Photoshop and has many more filters. GIMP is freely available onlin also get other image programs, such as PaintShop Pro and MacPaint, that are free, but I don't recommend them for beginners. They are more primitive than Photoshop or GIMP. They lack many of the powerful features and often software that has to be purchased) that you don't need. In addition to the features already mentioned, Photoshop and GIMP offer great tools for blending and exporting your images for use in other image programs. Although t nearly the same, including the fact that a few features are buried deep within the menus, you may find that you prefer one program over the others. You have options. GIMP will work fine for most of your needs. If you use P need the other features too. I recommend that you try out all three, if you can, and continue to use the one that works best for you. A new version of Photoshop, Photoshop CC, hit the market in 2015 that is much more intui Photoshop for the beginner. It's also the version with most of the new features. Navigating the Photoshop Menus Photoshop's menus are laid out so that to locate the various features you need, you only need to look at the t you don't need to scroll down to find them when you're editing an image. Figure 4-1 illustrates this fact by showing a 2,000-pixel-wide photo that was resized to a smaller size so that you can see the navigation window. Th areas of Photoshop: Figure 4-1: Navigate Photoshop's menus at the top and bottom of the screen. You can access these screens with any key combination, but I find the shortcut key combination Ctrl+M+V (Windows) and Cmd+M+V you're left- or right-handed, use the appropriate key combination for your dominant hand. Regardless of the key combination

The Software you require - The software you need to download is the latest version of Photoshop (we recommend the latest release for this) - The internet connection you are on is good enough for you to download the softwar connection and a good up-to-date anti-virus How to download it 1- Go to the Adobe website HERE. 2- Click on the download link below the download button to download a zip file containing the software 3- Right-click and sele Photoshop Elements 16.0.0.xxx" where "xxx" is the version of the software. 5- Go to the directory "Adobe Photoshop Elements 16.0.0.xxx" where "xxx" is the version of the software. 6- Go to the folder "Adobe Photoshop Eleme version of the software. 7- Double-click on the app to start the Adobe Photoshop Elements 16.0.0.xxx program 8- Run Adobe Photoshop Elements 16.0.0.xxx 9- Take a tour of the software while it is still downloading 10- If yo Download the audio files 11- When the software asks you to agree to the "Terms of use" make sure you are 100% sure you want to "Agree" 12- Finish downloading and running the software by clicking on the "Install" button 13want to do with the software. 14- In case you forget something, you can always refer to the help files. 15- Save your work regularly How to use it Adobe Photoshop Elements is quite different from other graphics editors. Ev little bit to learn how to use all the features of this software. In this tutorial, I will guide you through the main steps you'll need to perform to create different types of graphics. I will also give you some tips about a new document 1- Open a new document to start creating. 2- Go to menu File, then select "new". 3- 388ed7b0c7

## **Photoshop CC 2014 Crack With Product Key Free Download [32|64bit]**

## **Photoshop CC 2014 Crack Activator [Mac/Win]**

As we work to bring even more value to our audience, we've made important changes for those who receive Ad Age with our compliments. As of November 15, 2016 we will no longer be offering full digital access to AdAge.com. H our industry-leading print issues focused on providing you with what you need to know to succeed. If you'd like to continue your unlimited access to AdAge.com, we invite you to become a paid subscriber. Get the news, insig what's next. Executive Duties Change for AOL Execs' Power, Family Firms As Reads New Structure, Some Morphing From Marketing to Media AOL Inc.'s change of power and expanded duties for its executives has led to the dissolu chief executives in three divisions. Two of those divisions will continue to report to the chief marketing officer, former marketing boss at Time Warner. One division, video ads, will report to the head of AOL's media busi chief corporate officer and president of advertising. These changes come after AOL's board approved reorganizing its business units and reporting lines. The board approved the move in late March, and the reorganization is starting june 1, as the units prepare for the growth of the ad business. The changes have been forced on AOL by advertiser demands to be more integrated with AOL's core media properties, such as search, news, video and mob The new chief executive of Internet search, Hayley Barna, will report to the chief executive officer. Before she gets to her old job, she's responsible for ad sales across AOL's core search products, including display ads. content-sharing slots in its news sites such as Aol.com. Ms. Barna, who was previously head of AOL's consumer business, will report to the chief executive officer and to Ms. Brenner, who will take over as chief executive o also is considering a partnership with ESPN to expand search advertising on ESPN.com. Ms. Barna's responsibilities have been split from those of search chief Loretta Slater. The new responsibilities will include overseeing

Ray Ban Wayfarer Full Matte Grey You might want to consider the busy work day, or your personal responsibilities. You ought to add that within your pack, too. Check out the use of a barrier, or if you have a small flashlig (sometimes more than one second) if they open. In case you are truly concerned in your capacity to get in there, get a pack that's designed for it, or use a device you can set at your back pocket. But I love Ray Ban Wayfar years, repeated virtually the identical warnings to me about not getting too deep in the water with hindsight, and how it could have been dangerous. I remained confident and we swam about 50' from shore. We did see some de sometimes get hung up, but I never once felt in danger. Why does it remind you of a pound of butter fresh off the grill? My answer: a pound of butter fresh off the grill is at its best soon after it's grilled. It's hot, ri have. When it starts to cool and lose its viscosity, it tastes like a pound of flat, old, refrigerator butter. Methamphetamine is mostly found in two forms, the pure form and a salt form. Salt is the most common form of me safe way to inhale it for real, not like other drugs. It's also lighter, less harmful than most other drugs and less likely to cause dependency. People use it because they like the natural high. Published in the military's The journal for military doctors and medical staff. A minimum of 1.2 billion pages of government records have been posted online for citizens to search through, and that's not counting the, though endless, digital back-ups appellant next calls attention to what she says is the error made by the district court in stating in its sentence that she did "not have to show that she has overcome the difficult personal obstacles that she has had to o member

### **What's New in the?**

### **System Requirements For Photoshop CC 2014:**

Os: Windows 7, Windows 8.1, Windows 10 Processor: Intel Core i5-3570 CPU @ 3.4GHz (or equivalent) RAM: 6GB Graphics: GTX 970, GTX 1060, GTX 1060 Max-Q, Radeon RX 460 Network: Broadband Internet connection Hard Disk Space: Controller: Keyboard Sound Card: DirectX compatible sound card System Requirements: Process

#### Related links:

<https://nisharma.com/adobe-photoshop-cc-2018-crack-keygen-latest-2022/> <https://volektravel.com/adobe-photoshop-2022-version-23-2-hack-patch-free-download/> <https://knowconhecimento.com/photoshop-cs3/> <https://in-loving-memory.online/adobe-photoshop-2022-crack-serial-number-with-key-free-download-x64-latest/> <https://www.cakeresume.com/portfolios/adobe-photoshop-2021-version-22-1-1-with-serial> <https://blossom.works/adobe-photoshop-2021-version-22-5-crack-keygen-with-serial-number-free-registration-code-free-download-updated-2022/> <https://livesound.store/adobe-photoshop-2021-version-22-4-3-keygen-for-lifetime-pc-windows-2022-9205/> [https://unmown.com/upload/files/2022/07/ELmbzpVZ1w9MOtqVh9Se\\_05\\_2d65c1f2c5818709dfd36e7332fae8f4\\_file.pdf](https://unmown.com/upload/files/2022/07/ELmbzpVZ1w9MOtqVh9Se_05_2d65c1f2c5818709dfd36e7332fae8f4_file.pdf) [https://patriabookspace.FRA1.digitaloceanspaces.com/upload/files/2022/07/LEYR86rIQA5WZTi7aLlc\\_05\\_e68f7b6e781e16b259b3160ab58305d0\\_file.pdf](https://patriabookspace.FRA1.digitaloceanspaces.com/upload/files/2022/07/LEYR86rIQA5WZTi7aLlc_05_e68f7b6e781e16b259b3160ab58305d0_file.pdf) [https://www.mansfieldelectric.com/sites/g/files/vyhlif836/f/agendas/light\\_commissioners\\_meeting\\_notice\\_5.16.22.pdf](https://www.mansfieldelectric.com/sites/g/files/vyhlif836/f/agendas/light_commissioners_meeting_notice_5.16.22.pdf) [https://waappitalk.com/upload/files/2022/07/gOrW3dnM9FBTuIHUyEIW\\_05\\_af069ba8ab1a900baf073c7da2324067\\_file.pdf](https://waappitalk.com/upload/files/2022/07/gOrW3dnM9FBTuIHUyEIW_05_af069ba8ab1a900baf073c7da2324067_file.pdf) [https://storage.googleapis.com/paloodles/upload/files/2022/07/YPTyfIOVGjcyS1rRu3nI\\_05\\_85bb98335481617f72692cef0db0202d\\_file.pdf](https://storage.googleapis.com/paloodles/upload/files/2022/07/YPTyfIOVGjcyS1rRu3nI_05_85bb98335481617f72692cef0db0202d_file.pdf) <https://robertasabbatini.com/adobe-photoshop-2021-version-22-5-crack-serial-number-with-registration-code-download-for-windows-latest-2022/> <http://ifurnit.ir/2022/07/05/photoshop-crack-keygen-with-serial-number-activator-download-for-windows-april-2022/> <http://www.vidriositalia.cl/?p=37401> [https://integritysmallbusiness.com/wp-content/uploads/2022/07/Photoshop\\_2022\\_Version\\_2302\\_Crack\\_Patch\\_\\_Full\\_Version\\_Download\\_Updated2022.pdf](https://integritysmallbusiness.com/wp-content/uploads/2022/07/Photoshop_2022_Version_2302_Crack_Patch__Full_Version_Download_Updated2022.pdf) <http://www.ndvadvisers.com/?p=> <https://togetherwearegrand.com/photoshop-2021-version-22-activation-code-with-keygen/> <http://www.ndvadvisers.com/adobe-photoshop-2022-version-23-2-universal-keygen-x64-latest-2022/> [https://encontros2.com/upload/files/2022/07/kRy2XRcX5rRyHiCO3Bcb\\_05\\_2d65c1f2c5818709dfd36e7332fae8f4\\_file.pdf](https://encontros2.com/upload/files/2022/07/kRy2XRcX5rRyHiCO3Bcb_05_2d65c1f2c5818709dfd36e7332fae8f4_file.pdf) <https://natepute.com/advert/photoshop-cc-crack-patch-license-keygen-free-for-pc-latest-2022-2/> <https://corporateegg.com/photoshop-2021-version-22-4-2-hacked-keygen-full-version-free-download/> [https://social.halvsie.com/upload/files/2022/07/LgnulvMwsjLDvfASl5Pm\\_05\\_2d65c1f2c5818709dfd36e7332fae8f4\\_file.pdf](https://social.halvsie.com/upload/files/2022/07/LgnulvMwsjLDvfASl5Pm_05_2d65c1f2c5818709dfd36e7332fae8f4_file.pdf) <https://pneuscar-raposo.com/photoshop-2022-version-23-0-2022/> <https://fitenvitaalfriesland.nl/photoshop-cc-2014-torrent-activation-code-download-latest-2022/> <https://blooming-journey-78898.herokuapp.com/vytcas.pdf> <https://alafdaljo.com/photoshop-cs3-activation-key-download-updated-2022/> [https://www.sensoragencia.com/wp-content/uploads/2022/07/Photoshop\\_2022\\_Install\\_Crack\\_\\_With\\_Product\\_Key\\_Latest.pdf](https://www.sensoragencia.com/wp-content/uploads/2022/07/Photoshop_2022_Install_Crack__With_Product_Key_Latest.pdf) <http://bonnethotelsurabaya.com/?p=34348> [https://honest-toque-20777.herokuapp.com/Adobe\\_Photoshop\\_2021\\_Version\\_2211.pdf](https://honest-toque-20777.herokuapp.com/Adobe_Photoshop_2021_Version_2211.pdf)